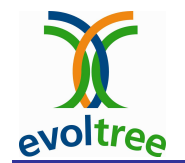

### Workshop Comparative Mapping in Salicaceae

Methods

Véronique JorgeINRA Orléans, P1d

8-10 March 2010

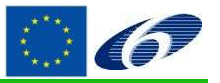

Workshop Comparative Mapping Salicaceae

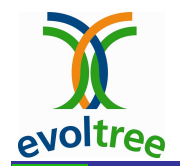

#### Comparative Mapping – intro -

### Definiton

 Alignment of chromosomes of related species based on genetic mapping of common DNA markers

### Goal

Identification of conserved/specific genomic regions

### Question

 Accumulation of QTL data based on heterogeneous mapping experiments (population types, sample sizes, evaluations methods, environments ...)

=>How many "real" QTLs are detected ?

#### **Strategies**

**✓ Simple graphical comparison** 

 $\checkmark$  Map construction and QTL analysis based on mutliple mapping  $\checkmark$ experiment (on raw data)

Consensus and meta-analysis (on position data)

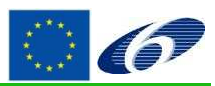

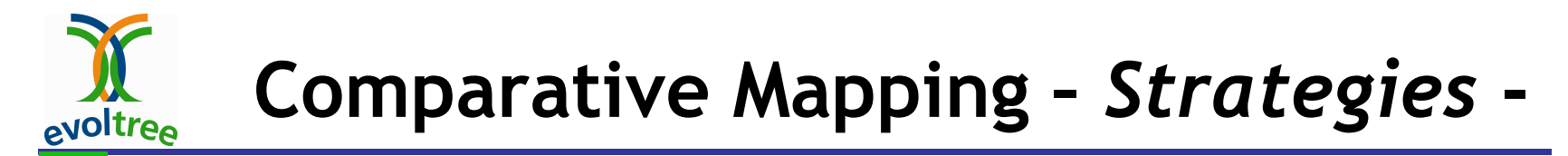

#### Simple graphical comparison: matching marker names (Cmap)

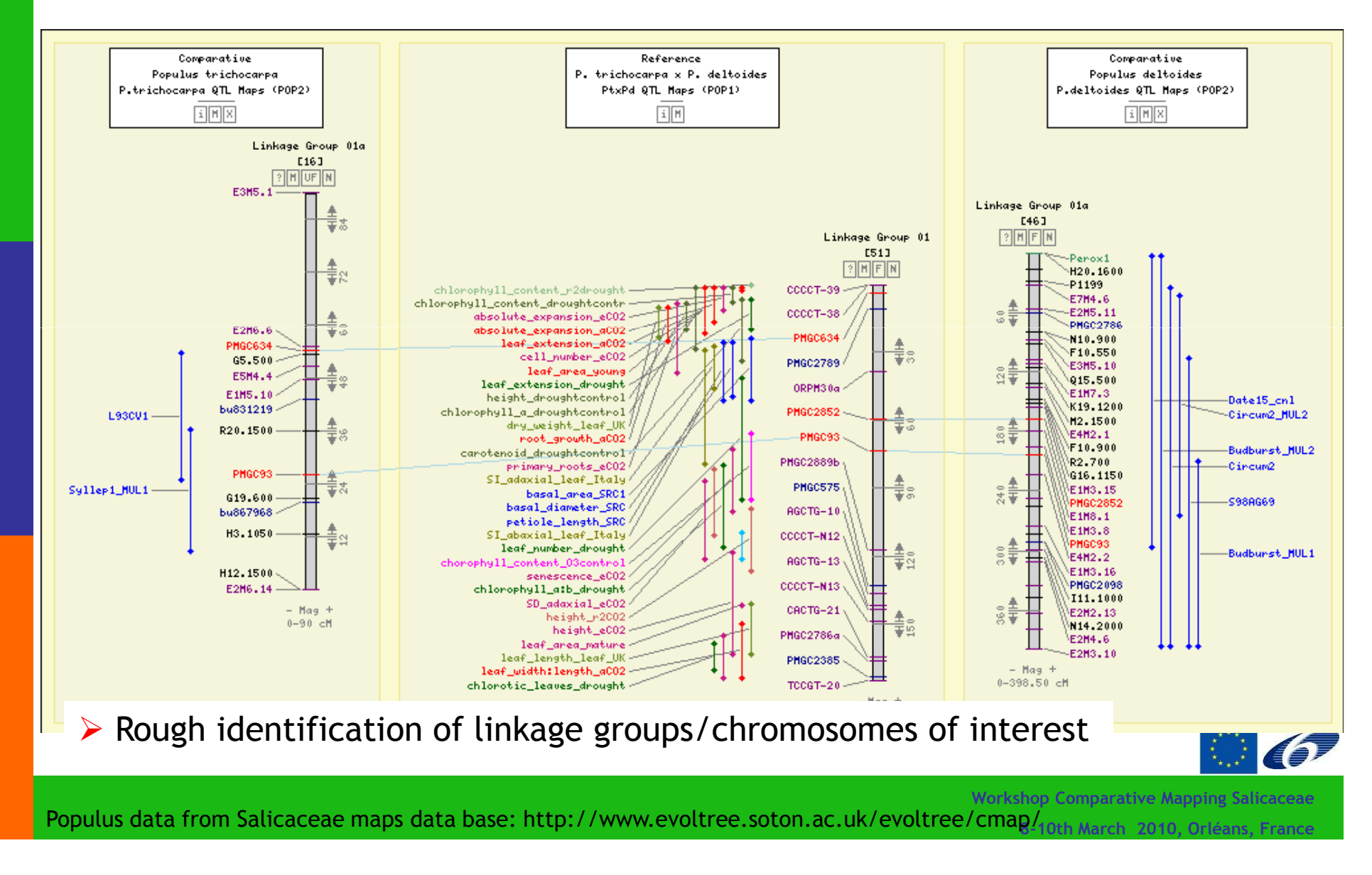

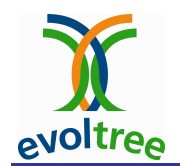

#### Comparative Mapping – Strategies -

Map construction and QTL analysis based on mutliple mapping experiment (on raw data)

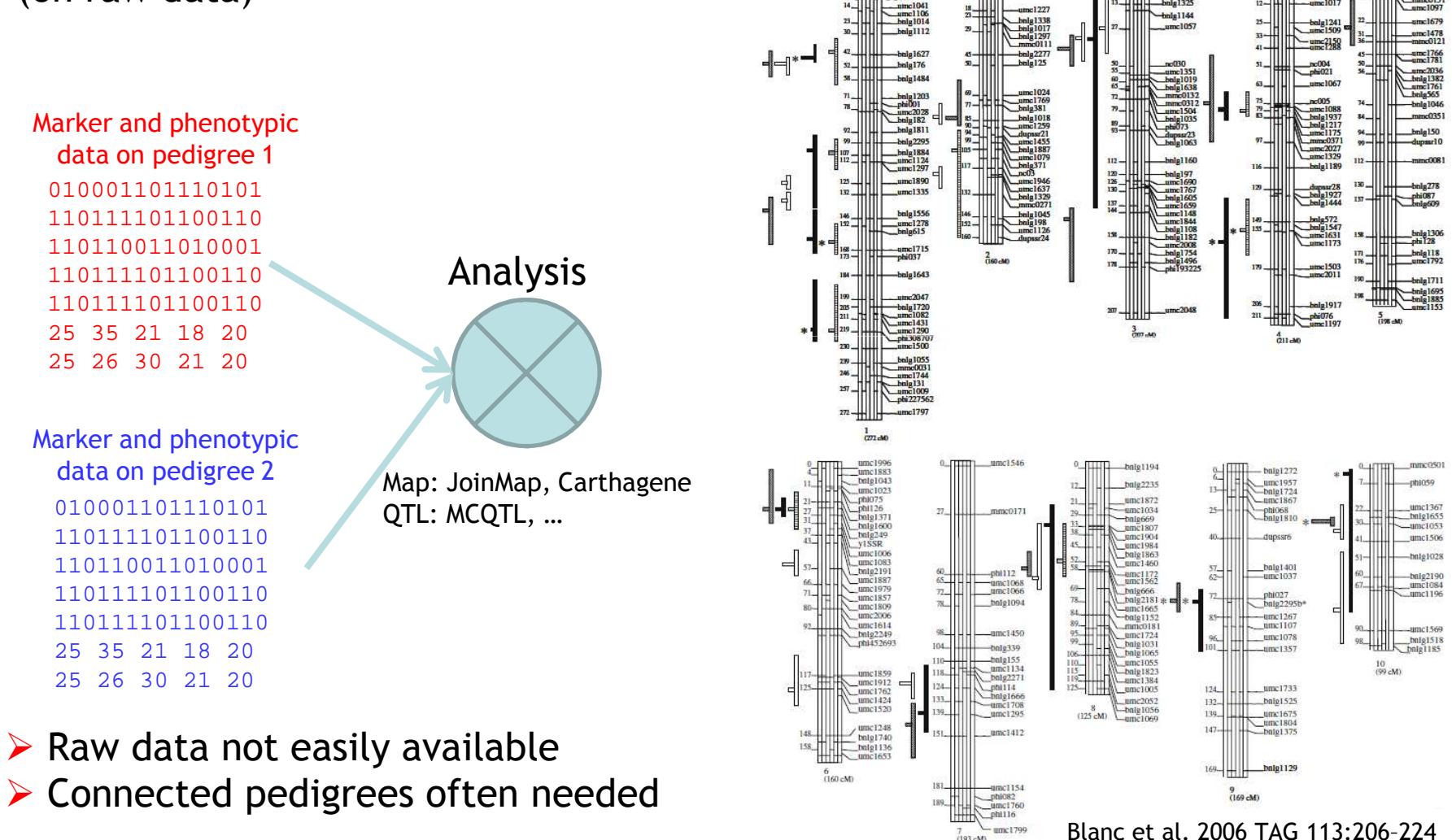

Workshop Comparative Mapping Salicaceae8-10th March 2010, Orléans, France

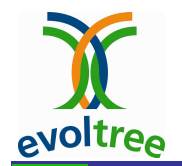

#### Comparative Mapping – Strategies -

#### Consensus map and QTL meta-analysis based on position data

- From elaborated data (maps, position and QTL confidence intervals)
- Meta-analysis: combine data from different sources in a single study
- Widely used in medical and social science

Advantages: elaborated data retrieved from published data

Steps for QTL meta-analysis

- Create a consensus map
- > Project QTL on the consensus map
- QTL meta-analysis

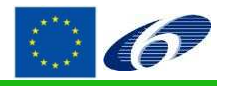

**Workshop Comparative Mapping** 

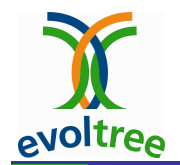

#### Create a consensus map

You need common markers

Example: case of a LG well covered by SSR (LG\_VIII)

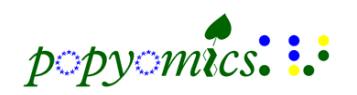

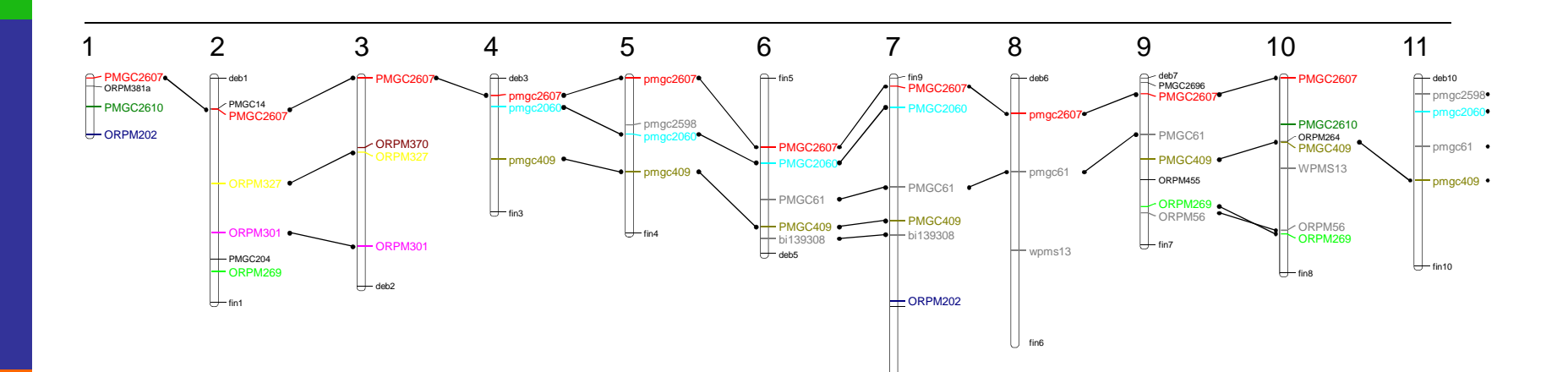

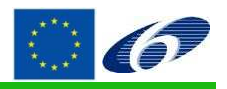

Workshop Comparative Mapping Salicaceae

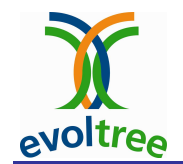

#### Biomercator

### Projection approach: homothetic projection

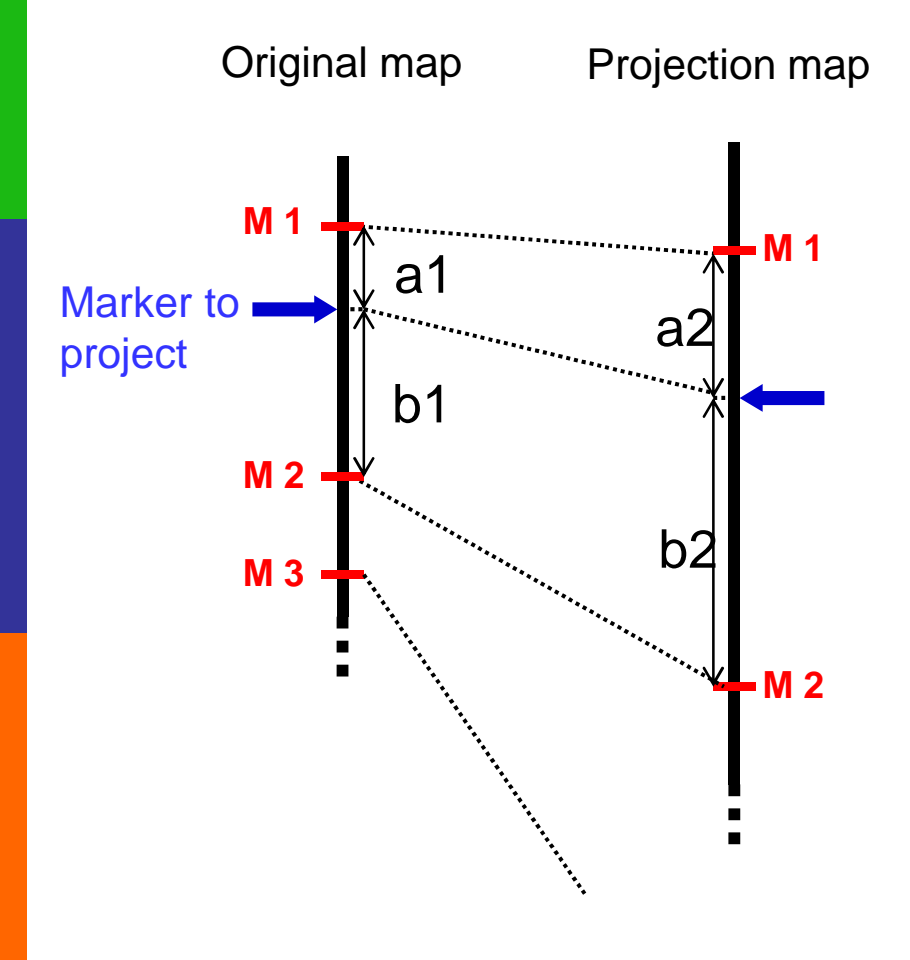

$$
R_{M1-M2} = \frac{a2 + b2}{a1 + b1}
$$

$$
a2 = R_{M1-M2} \times a1
$$

For markers outside interval of common markers, a global ratio is computed

> **Workshop Comparative Mapping S** 8-10th March 2010, Orléans, France

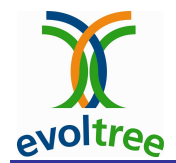

Biomercator Projection approach: homothetic projection

Resolution of inversions **between markers** shared between maps:

Majority criteria

-> red marker is discarded

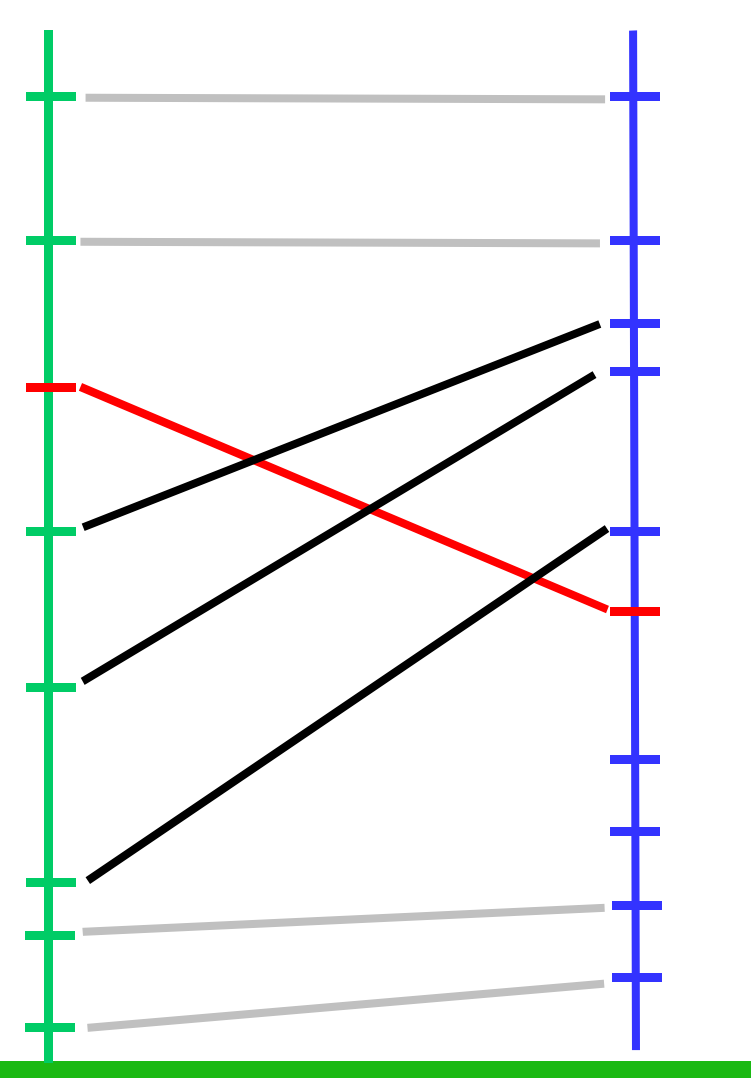

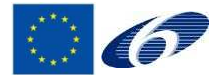

Workshop Comparative Mapping Salicaceae

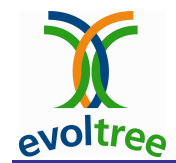

Biomercator Projection approach: homothetic projection

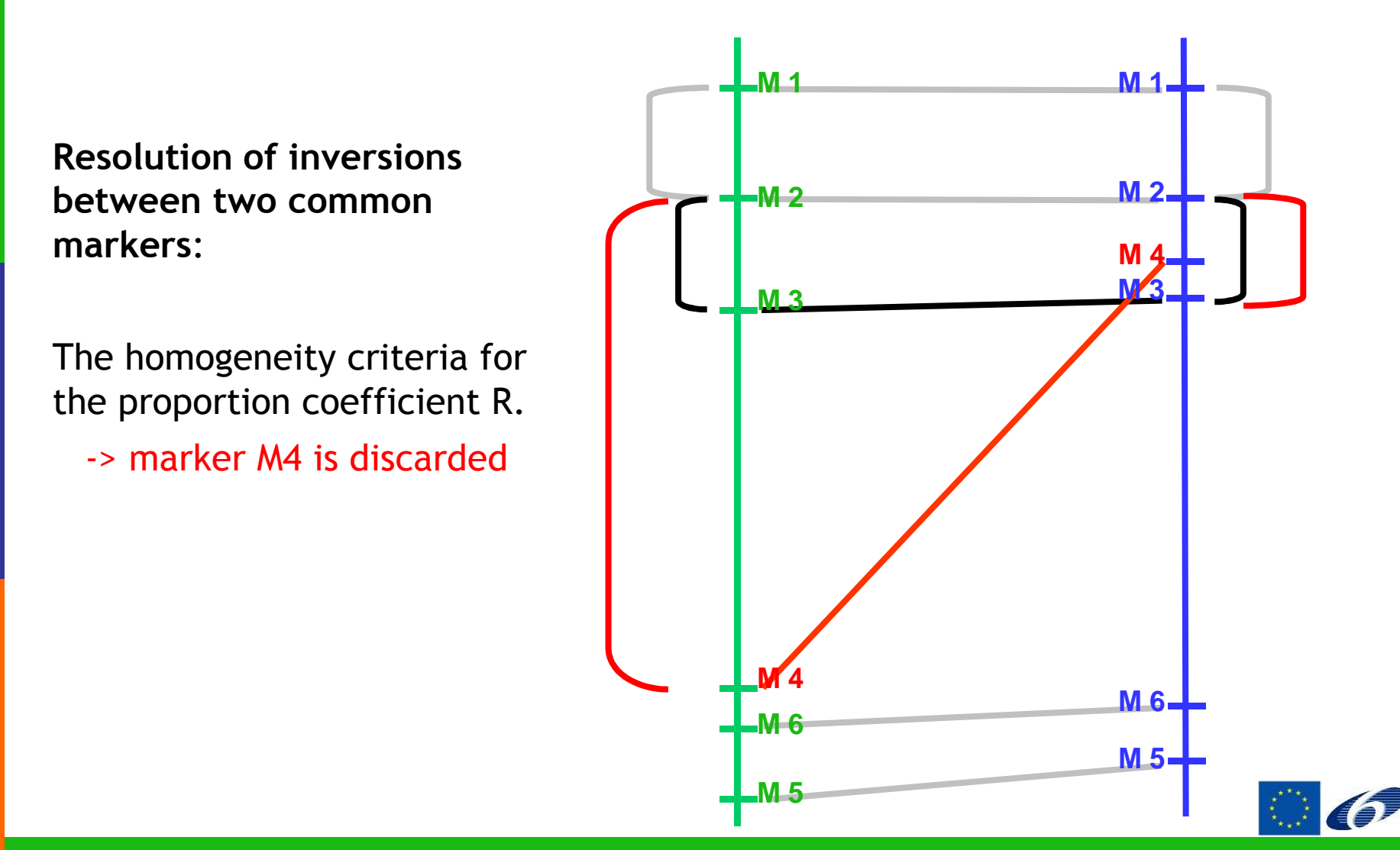

Workshop Comparative Mapping Salicaceae

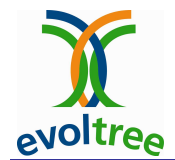

### Biomercator Projection approach: homothetic projection

> Well adapted when one of the genetic map is a reference -> all maps can be projected on the reference map

> In the other cases, iterative projections could be possible, but<br>not ontimal because the all projection orders are not equivalent not optimal because the all projection orders are not equivalent.

Map1 -> Map2 = Projected\_Map1 Map3 -> Projected\_Map1= consensus1Map1 -> Map3 = Projected\_Map2Map2 -> Projected\_Map2= consensus2 <sup>≠</sup>

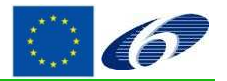

Workshop Comparative Mapping 8-10th March 2010, Orléans, France

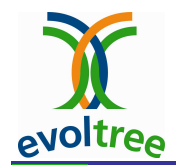

#### Biomercator**QTL** projection on the consensus map

The 3 positions describing the QTL (start/stop confidence intervals, position of the LOD peak) are projected on the consensus map using the R factor of the nearest marker interval

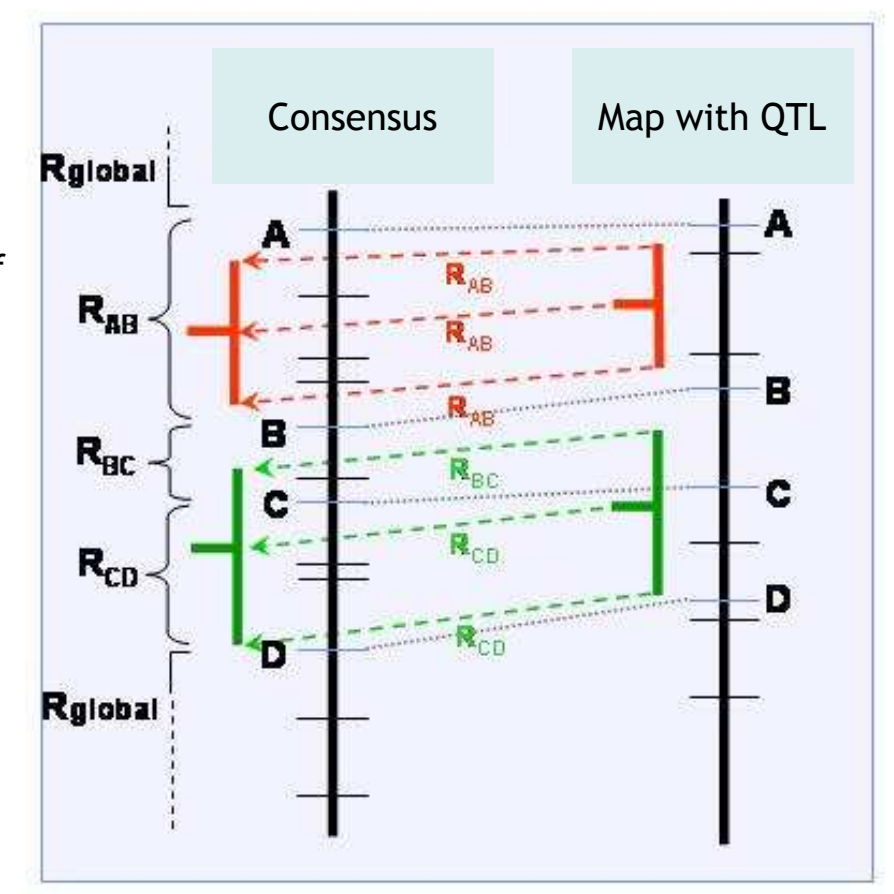

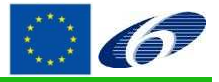

Workshop Comparative Mapping Salicaceae

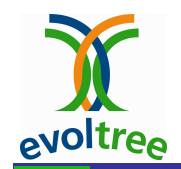

### Biomercator

QTL meta-analysis

Goffinet & Gerber (2004)

Assumptions:

- Independence between QTL experiments

"These different experiments may represent several crosses, or several sires, <mark>or</mark> different traits, <mark>or</mark> different locations for the same trait, <mark>or</mark> different environmental conditions and experimental design"

"The quality of the results in these cases [non-independent observations]shows that the method is robust ..."

- $\ge$  QTL data set = 10 to 40
- Size of the region analysed < 200 cM

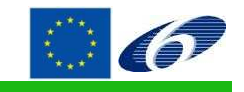

**Workshop Comparative Mapping S** 

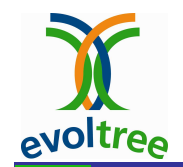

### Biomercator

#### Analysis principle

> Models tested:

number of "real" positions k = 1, 2, 3, 4 or n.

 $(n = number of meta-QTL = number of initial QTLs).$ 

 $k$  = 1 , all QTLs (n) located at a single position

 $k = 2$ , QTLs fall into 2 groups

...

 $\triangleright$  For  $k \ge 2$ , all possible distributions of the n QTL in  $k$ k groups are considered. The best distribution is chosen based on a maximum likelihood method (using estimated variances of initial QTL position).

> To choose the best model (how many groups), a<br>modified Alsaike Information Criterian (AIC\*) is uses modified Akaike Information Criterion (AIC\*) is used.

The model giving the minimal value of the AIC\* is the best model.

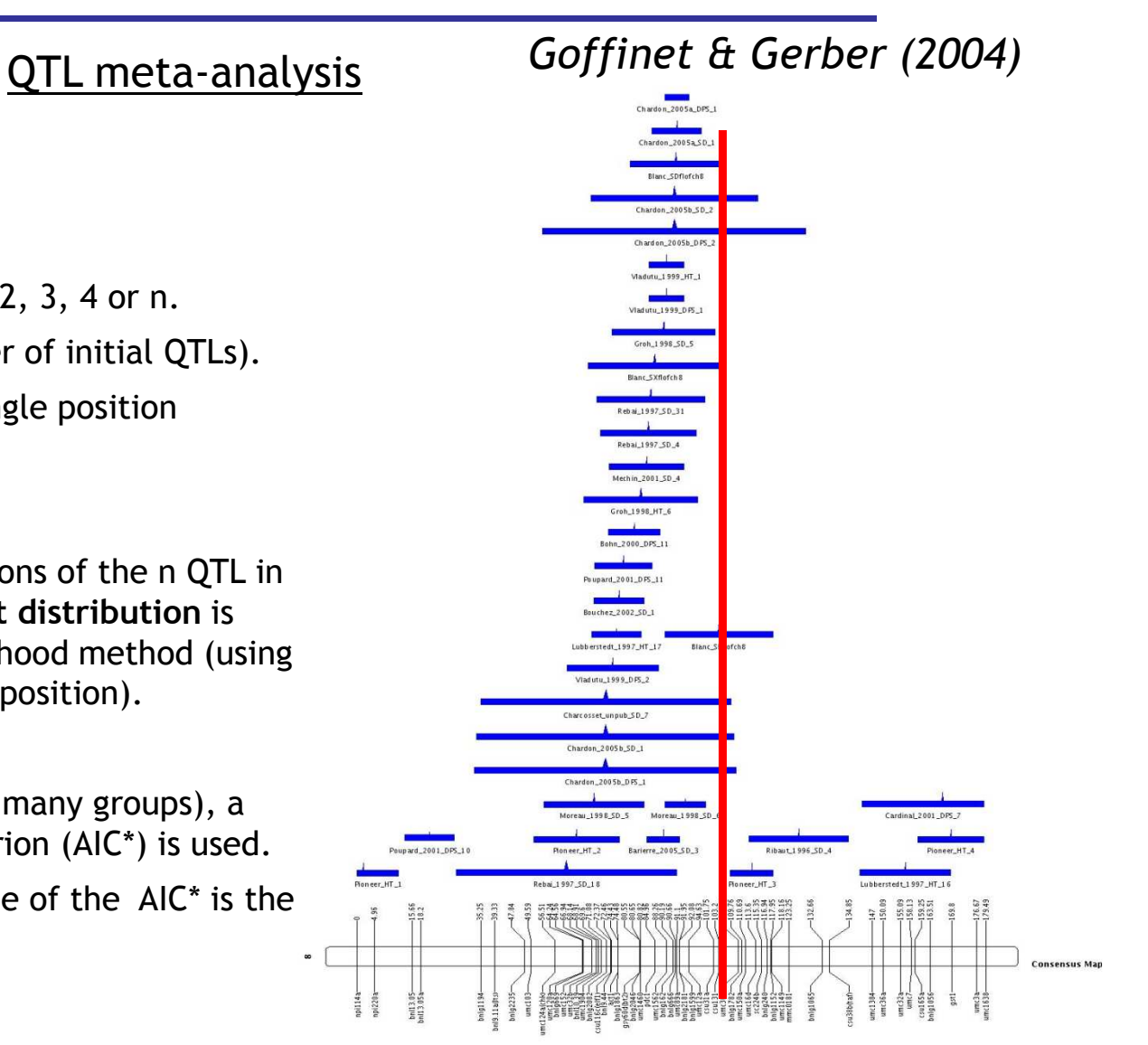

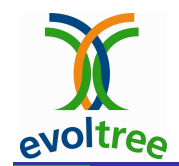

#### Biomercator

#### Data input format

#### Map

mapname=POP2tricho

poptype=BC1chromosome LGXIX

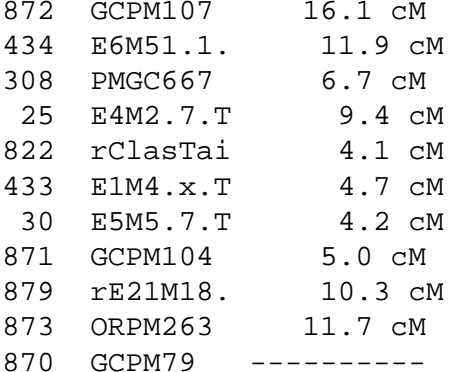

- Format analogous to Mapmaker output
- Distance between markers

### QTL

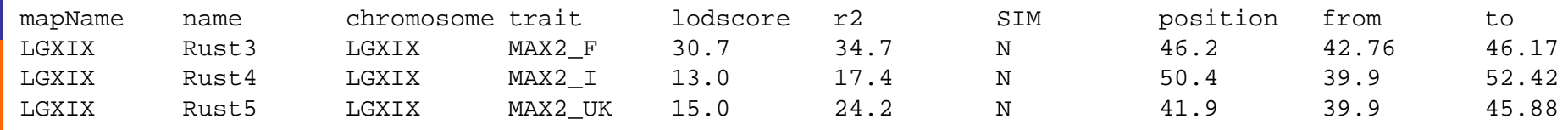

> 1 map file and 1 QTL file for each map experiment ≻ Data are converted in *.xml* files

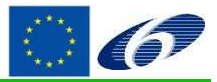

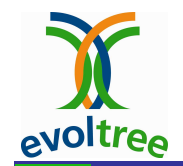

#### Biomercator

#### How the program works

- Data included in the example: see « WS\_Comp\_Mapping\_Salicaceae\_DataSynthesis.ppt »
- Outputs
	- Map projection => XXXReport.out: a report of all LG comparisons
		- => XXXCommonMarkers.txt: list of common marker
		- => .txt and .xml files for all projection maps created
		- NB: note the order of map projection (not reported in the output files!)
	- Meta-analysis =>

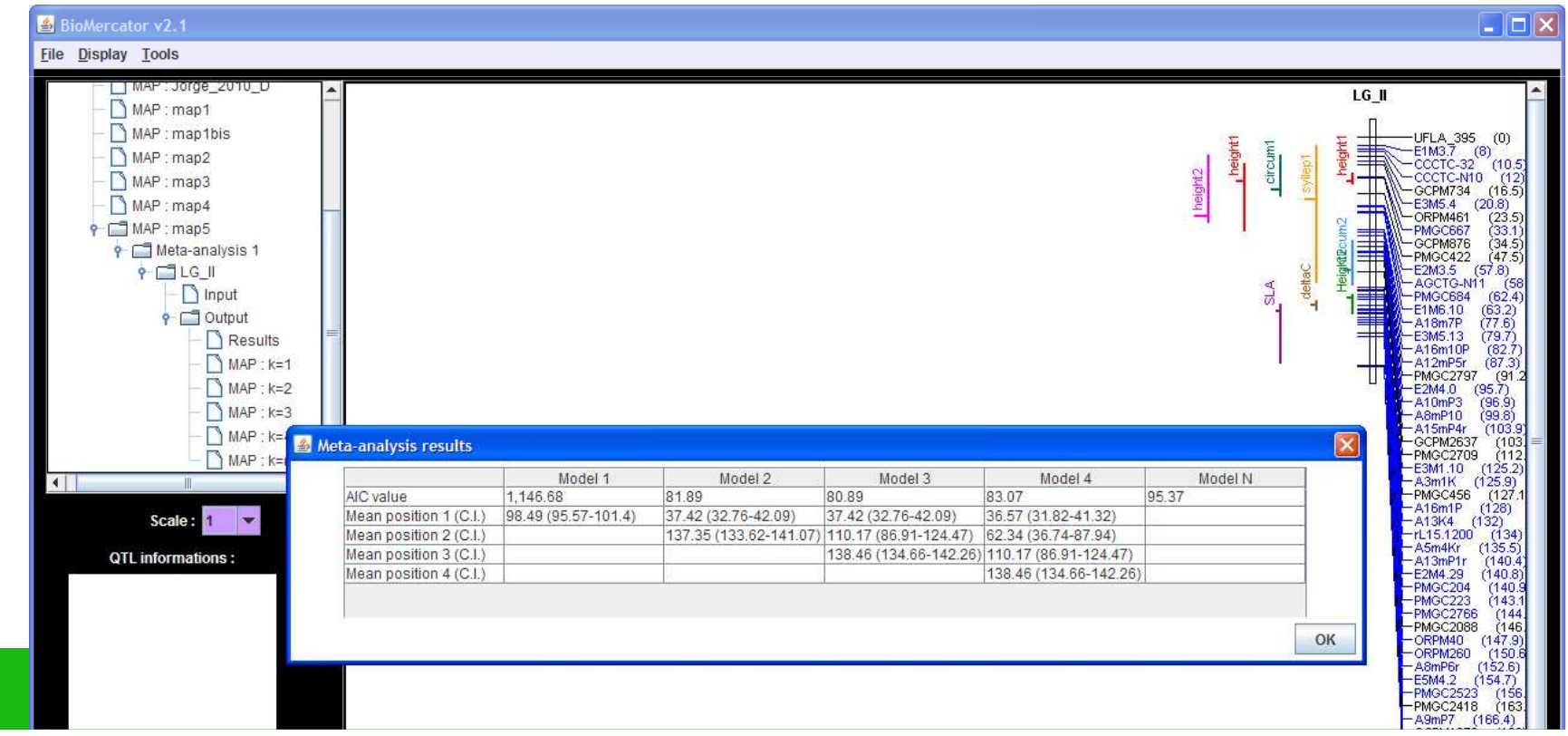

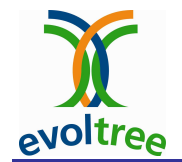

### Steps for QTL meta-analysis

- > Create a consensus map
- > Project QTL on the consensus map
- **≻ QTL meta-analysis**

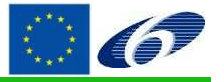

Workshop Comparative Mapping Salicaceae

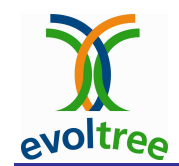

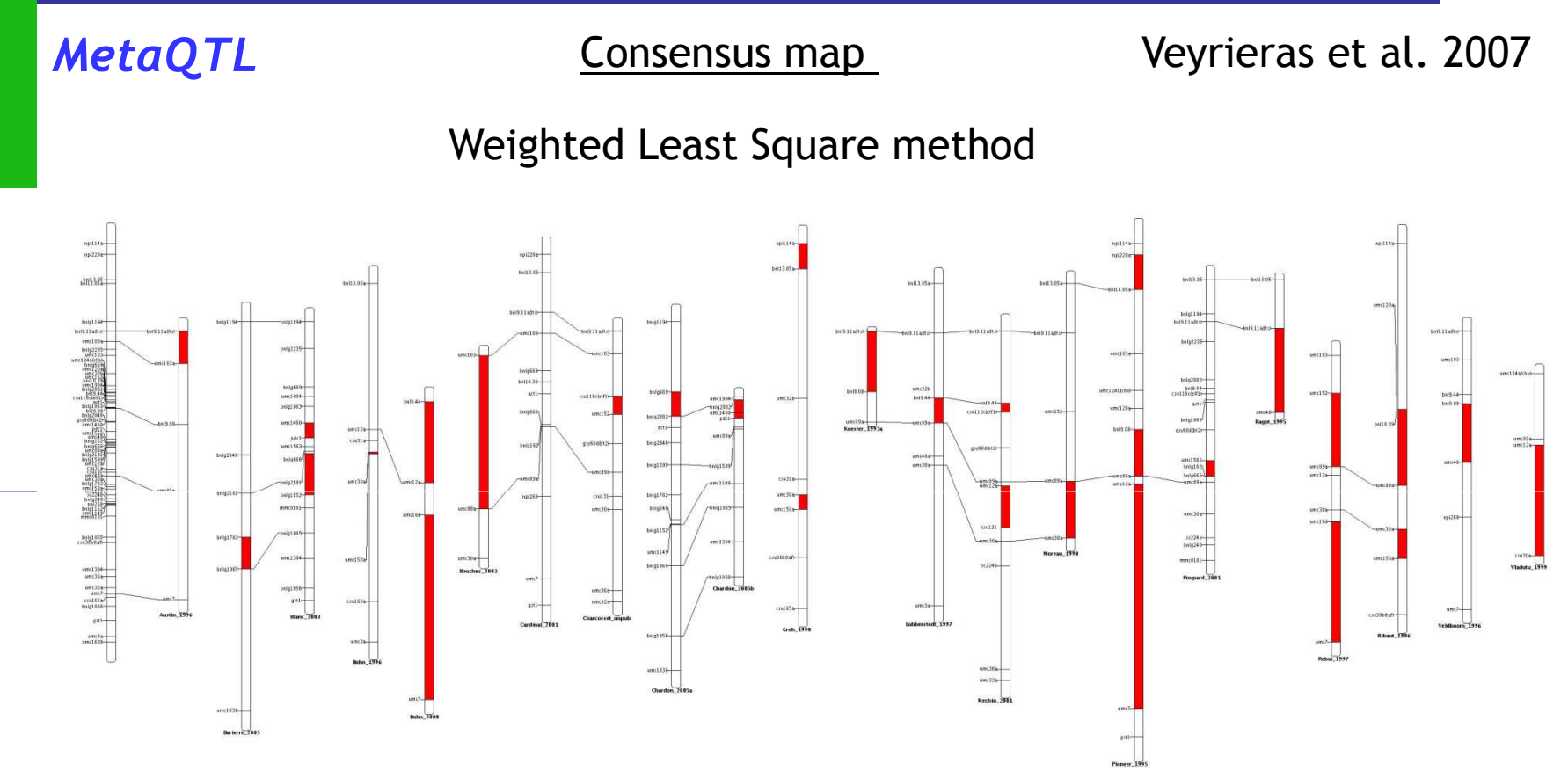

#### Advantages:

- $\triangleright$  One step construction (vs iterative projection)
- > Adjustment statistics for the consensus map (test for homogeneity between maps)<br>> Pessibility to set a reference map
- Possibility to set a reference map.

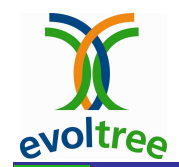

### MetaQTL

Consensus map Veyrieras et al. 2007

Evaluation of the method by simulations:  $\bm{n}$  maps with a proportion  $\bm{p}$  common markers

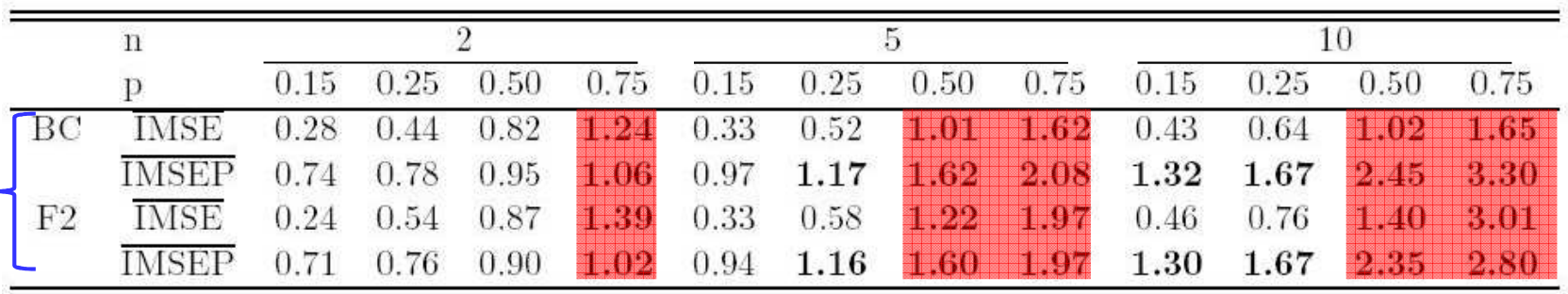

IMSE: Interval Mean Square Error, IMSEP: Interval Mean Square Error of prediction

A measure of the quality of the consensus map:

⇒ If >1, quality of the consensus map > quality of the individual map.

⇒ Increasing the number of maps (and the proportion of common markers)<br>increase quality of the consensus man increase quality of the consensus map.

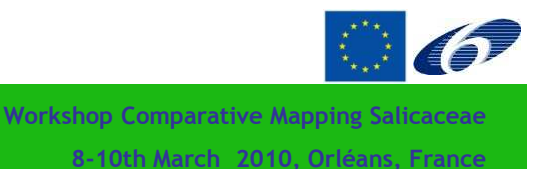

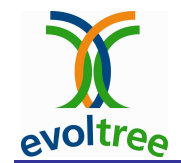

MetaQTLQTL projection on the consensus map Veyrieras et al. 2007

The simple homothetic rule + the ratio R is weighted by the probability that the QTL lies in the intervals of markers used for R calculation

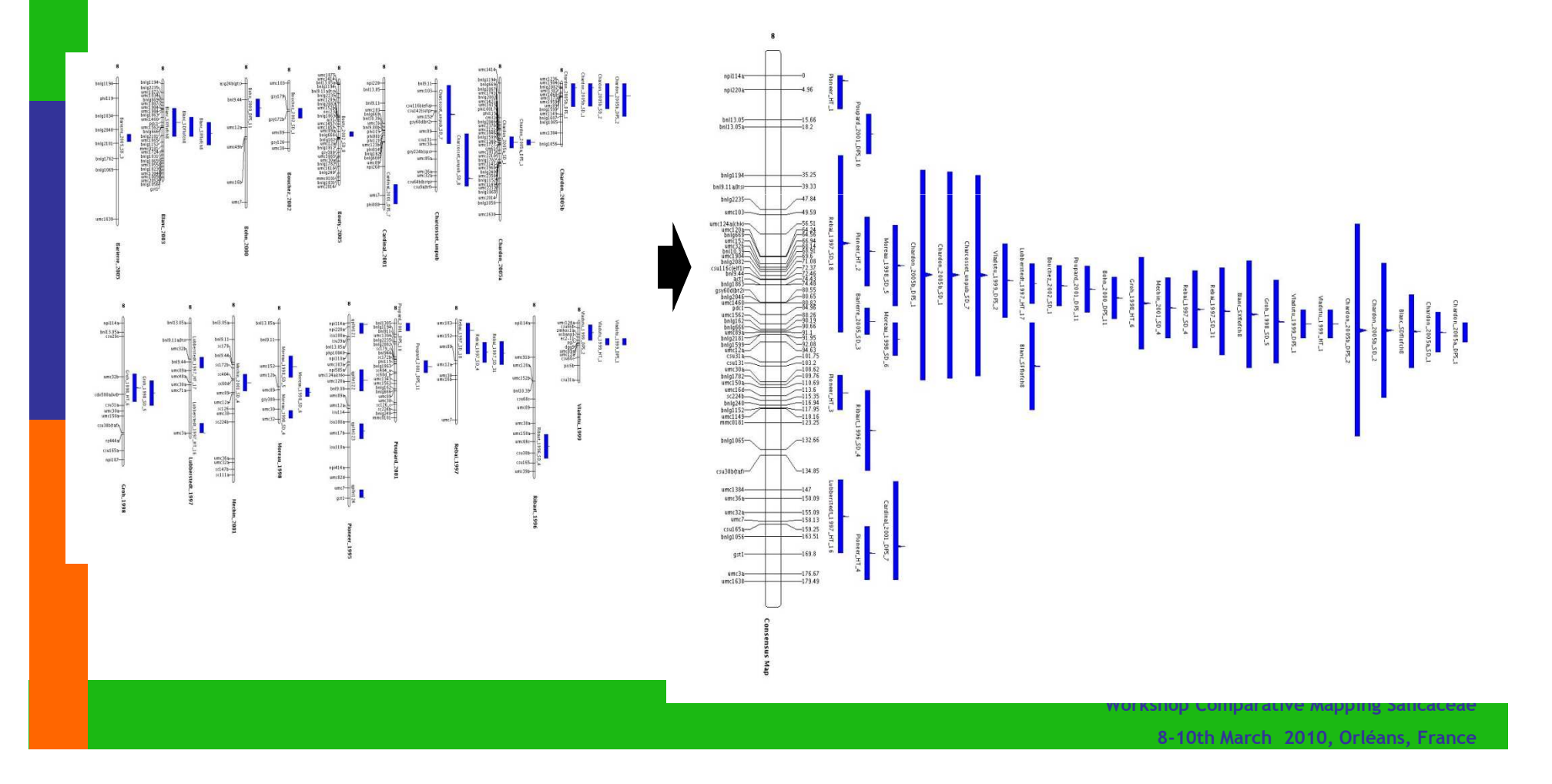

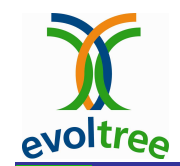

### MetaQTL

QTL meta-analysis Veyrieras et al. 2007

### Clustering based approach

 $\boldsymbol{k}$  is the "true" number of QTL:

- Likelihood of observed QTL positions can be expressed as a Gaussian mixture model.
- Variances of observed QTL positions can be estimated using confidence intervals.
- Estimation of positions  $\mu_k$  of the<br>" "true" QTLs by maximisation of the log-likelihood (EM algorithm)
- > Criteria for choosing the "best"  $k: AIC^*$

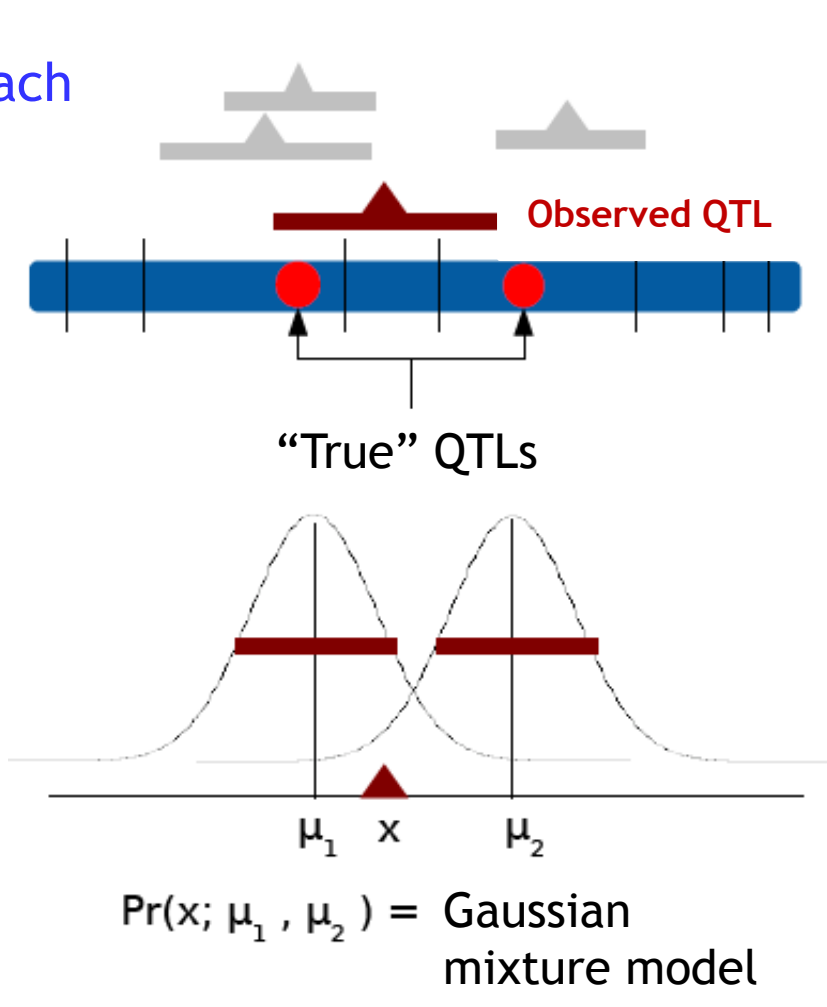

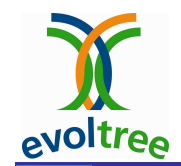

### MetaQTL

QTL meta-analysis Veyrieras et al. 2007

Simulations and analysis of real data sets showed that the confidence intervals of the meta-QTLs are considerably reduced compared to the observed QTL

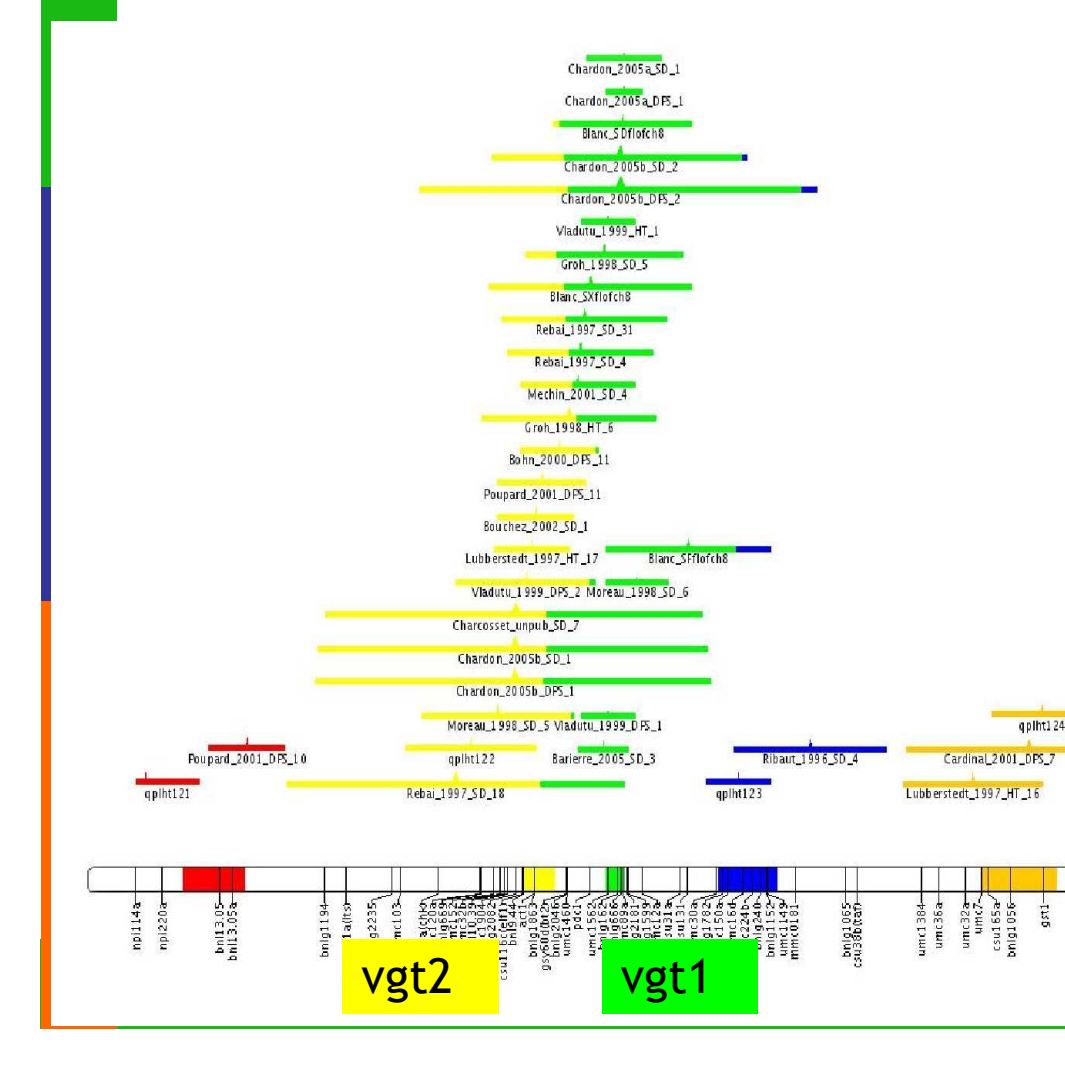

### Maize example:

- •The best model  $k = 5$  QTLs.
- Colors -> quantitative assignation of QTL -> 75% of observed QTLs correspond to vgt1 and/or vgt2.
- • Confidence intervals reduced: vgt1 (~ 4cM) include a fine mapped QTL (Salvi et al., 2000).

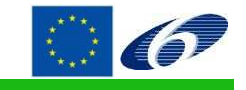

Workshop Comparative Mapping Salicaceae

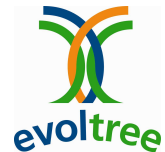

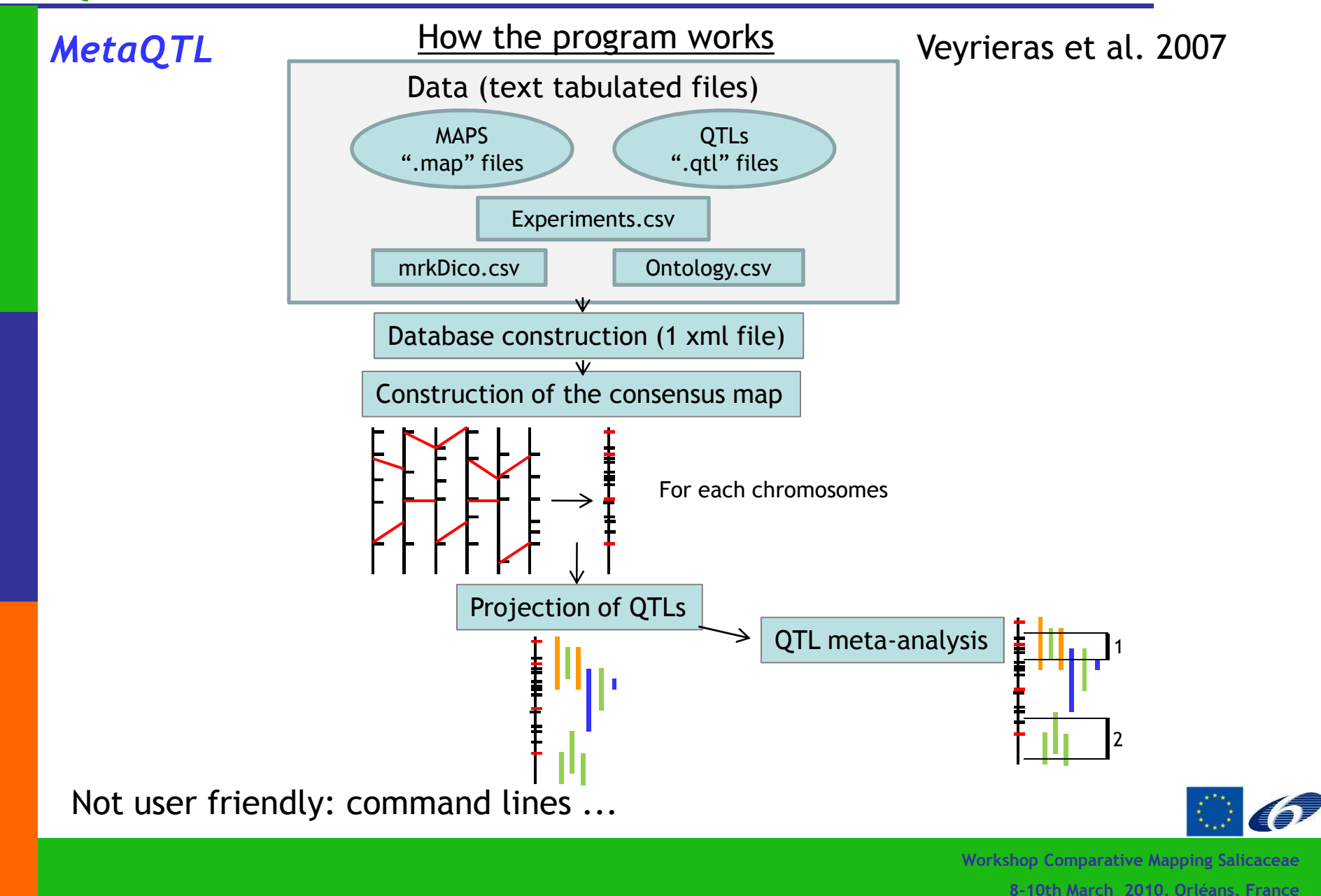

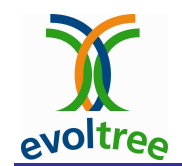

#### MetaQTL

Data input format

Veyrieras et al. 2007

#### Experiments.csv

#### Tabulated text

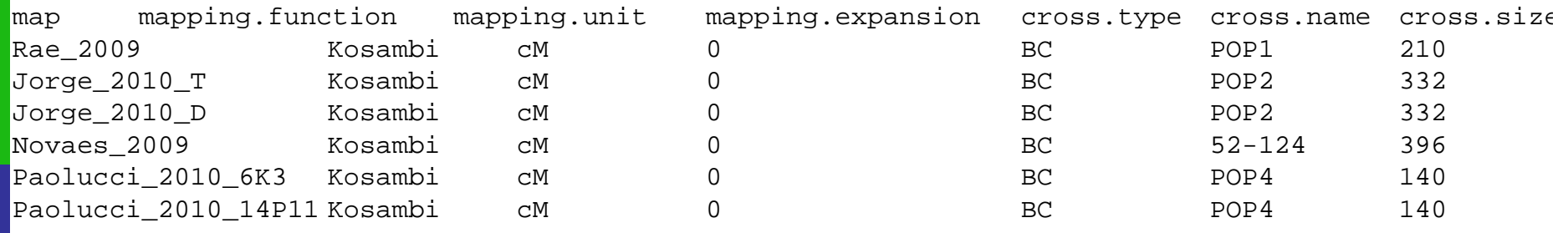

mrkDico.csv

#### Tabulated text

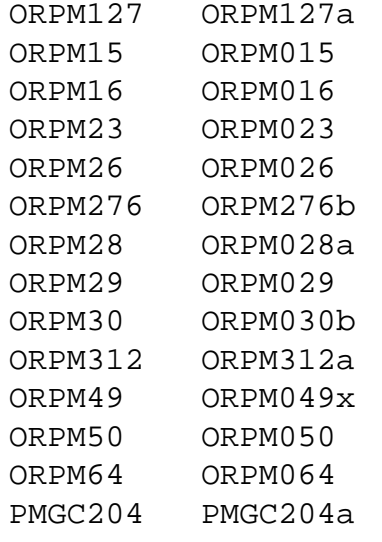

#### Two columnsAliases or synonyms for a list of markers

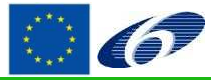

Workshop Comparative Mapping Salicaceae8-10th March 2010, Orléans, France

evoltree

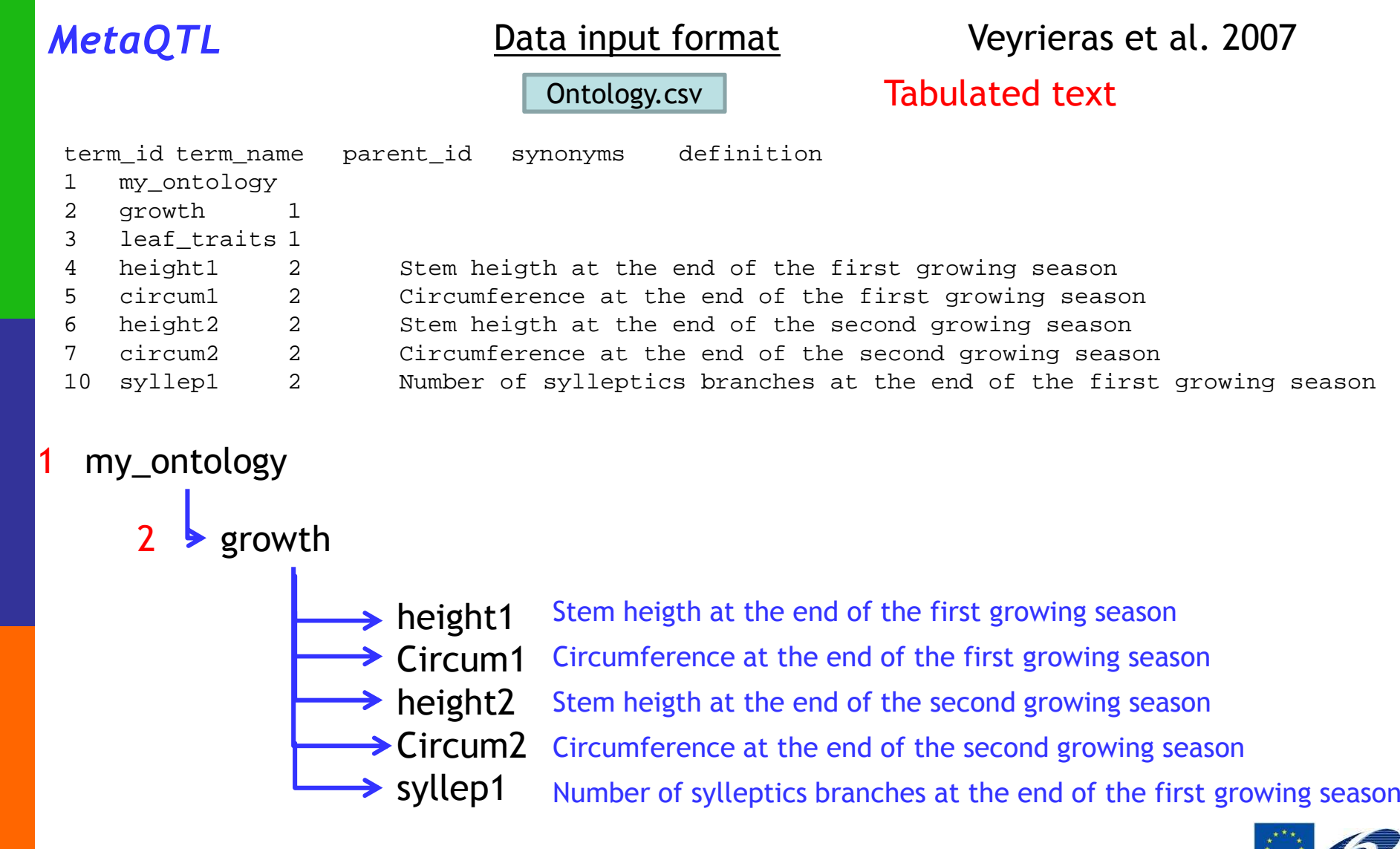

Workshop Comparative Mapping Salicaceae8-10th March 2010, Orléans, France

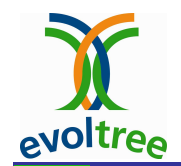

### MetaQTL

How the program works Veyrieras et al. 2007

#### On Windows

- > Create the environment variable CLASSPATH
- Launch a command line interface (MS-DOS):

Start > All programs > Accessories > Command Line Interface

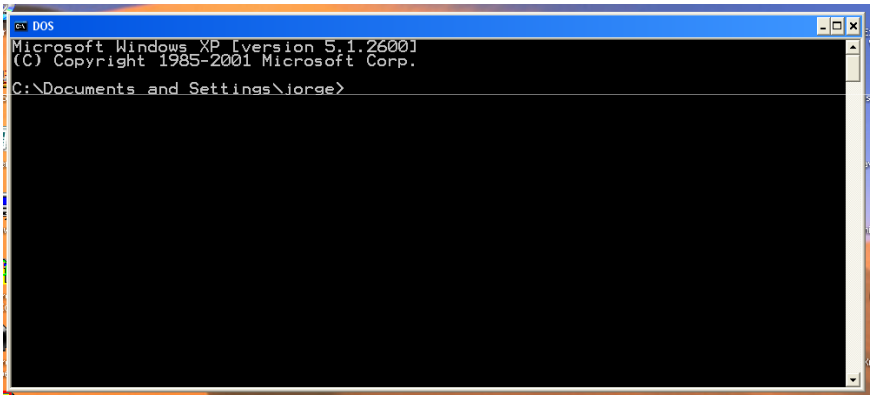

Advise: save command lines in a txt file

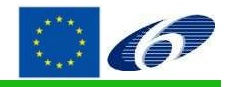

Workshop Comparative Mapping S

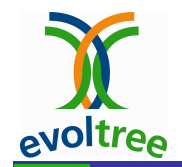

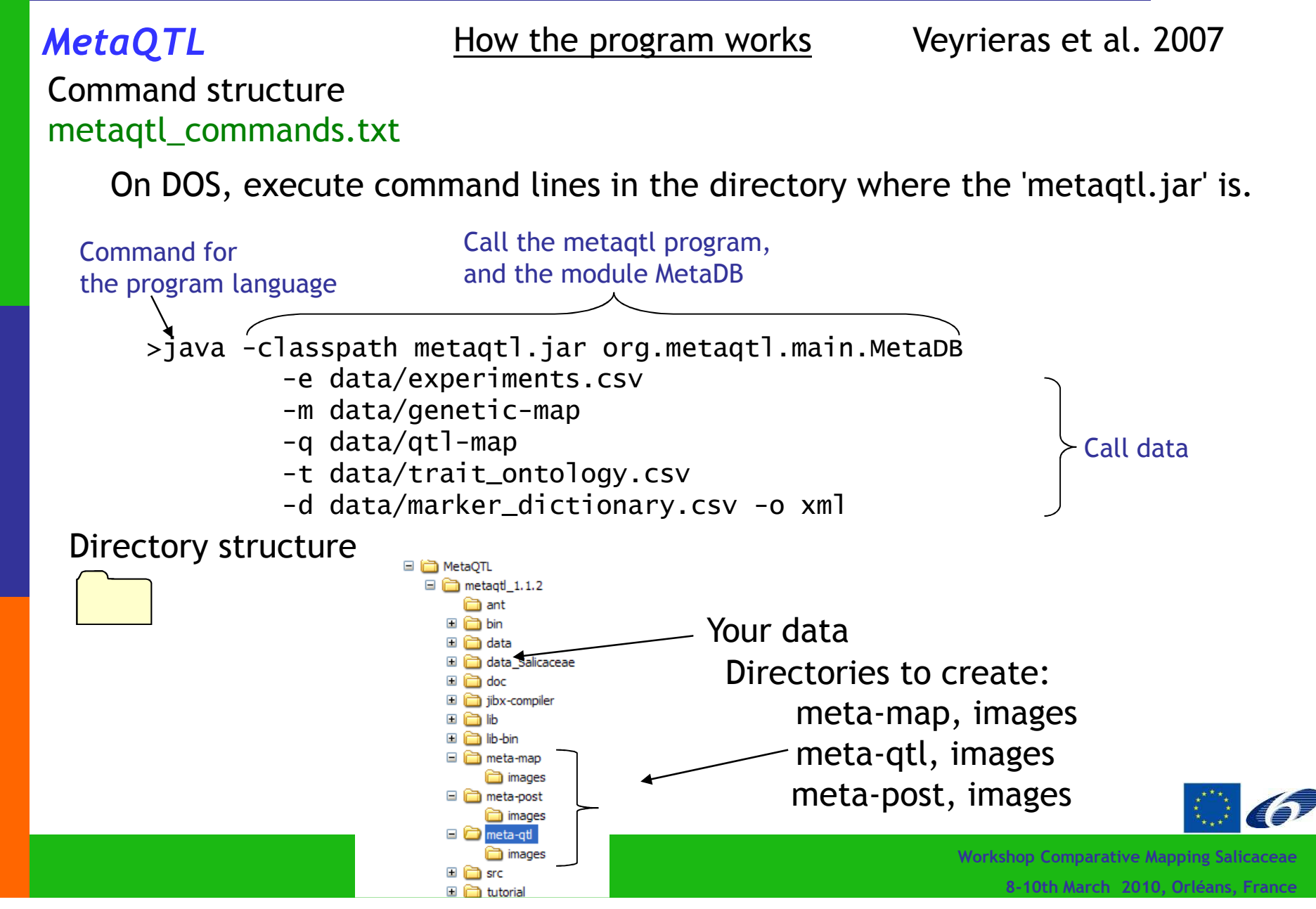

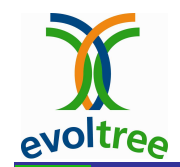

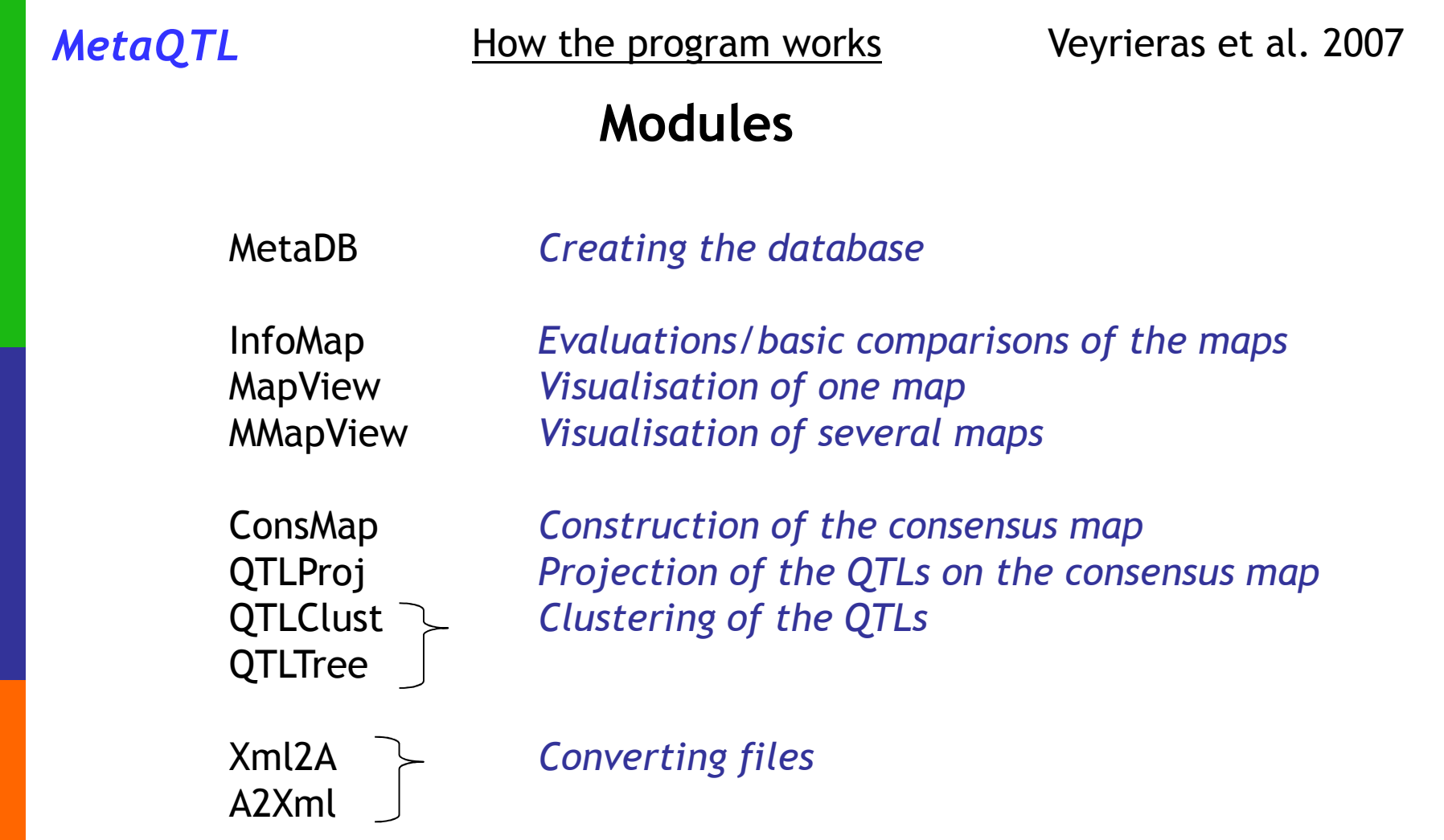

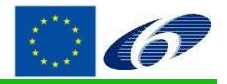

Workshop Comparative Mapping Salicaceae8-10th March 2010, Orléans, France

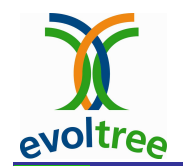

### MetaQTL

How the program works Veyrieras et al. 2007

#### Data included in the example: data from maize~18 maps

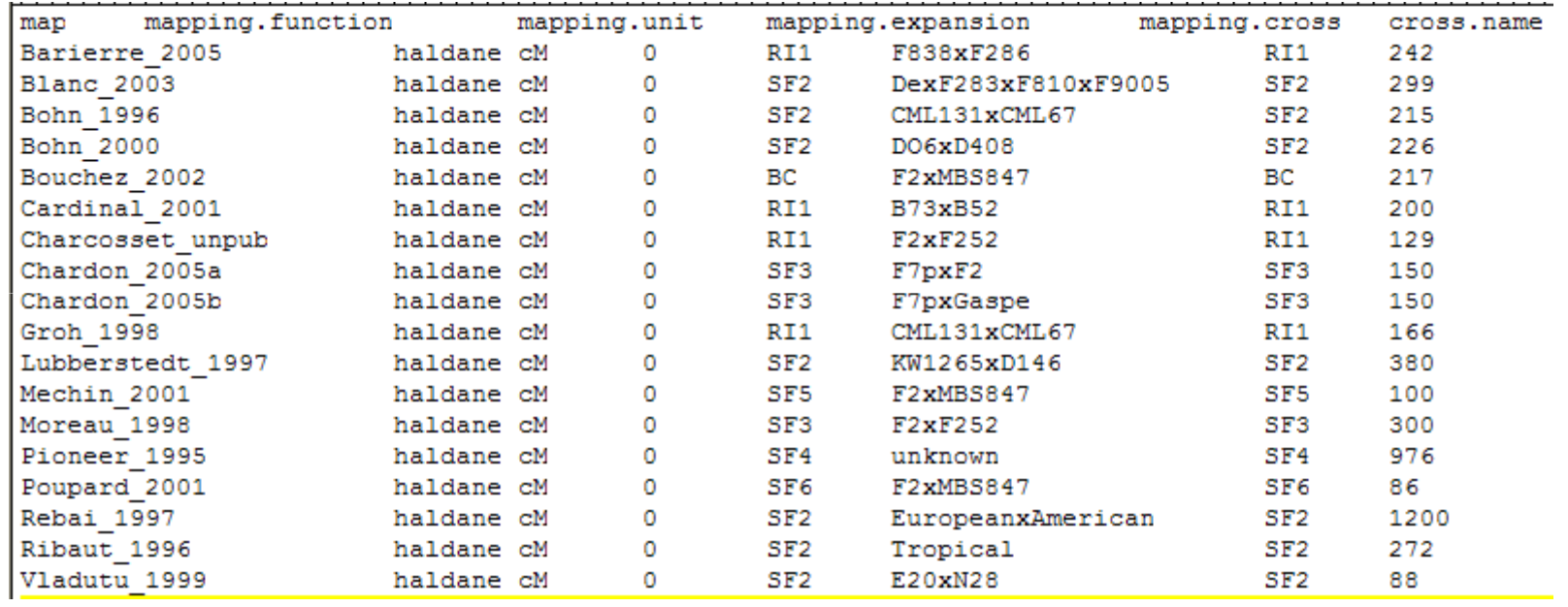

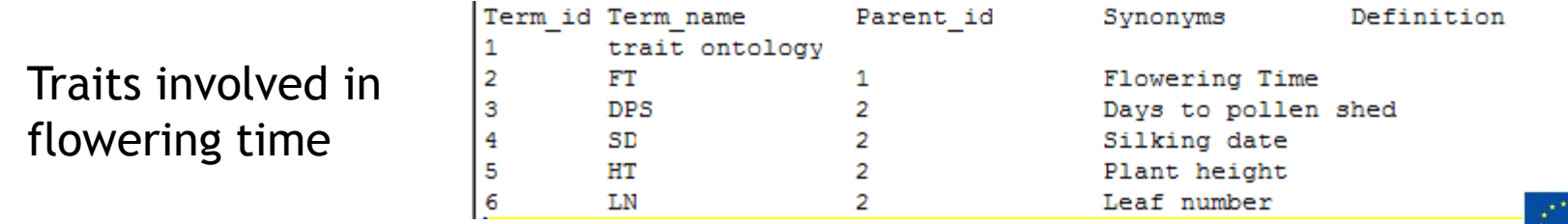

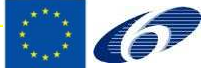

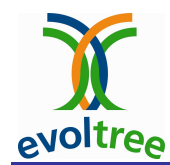

## Meta-analysis – Comparison of methods -

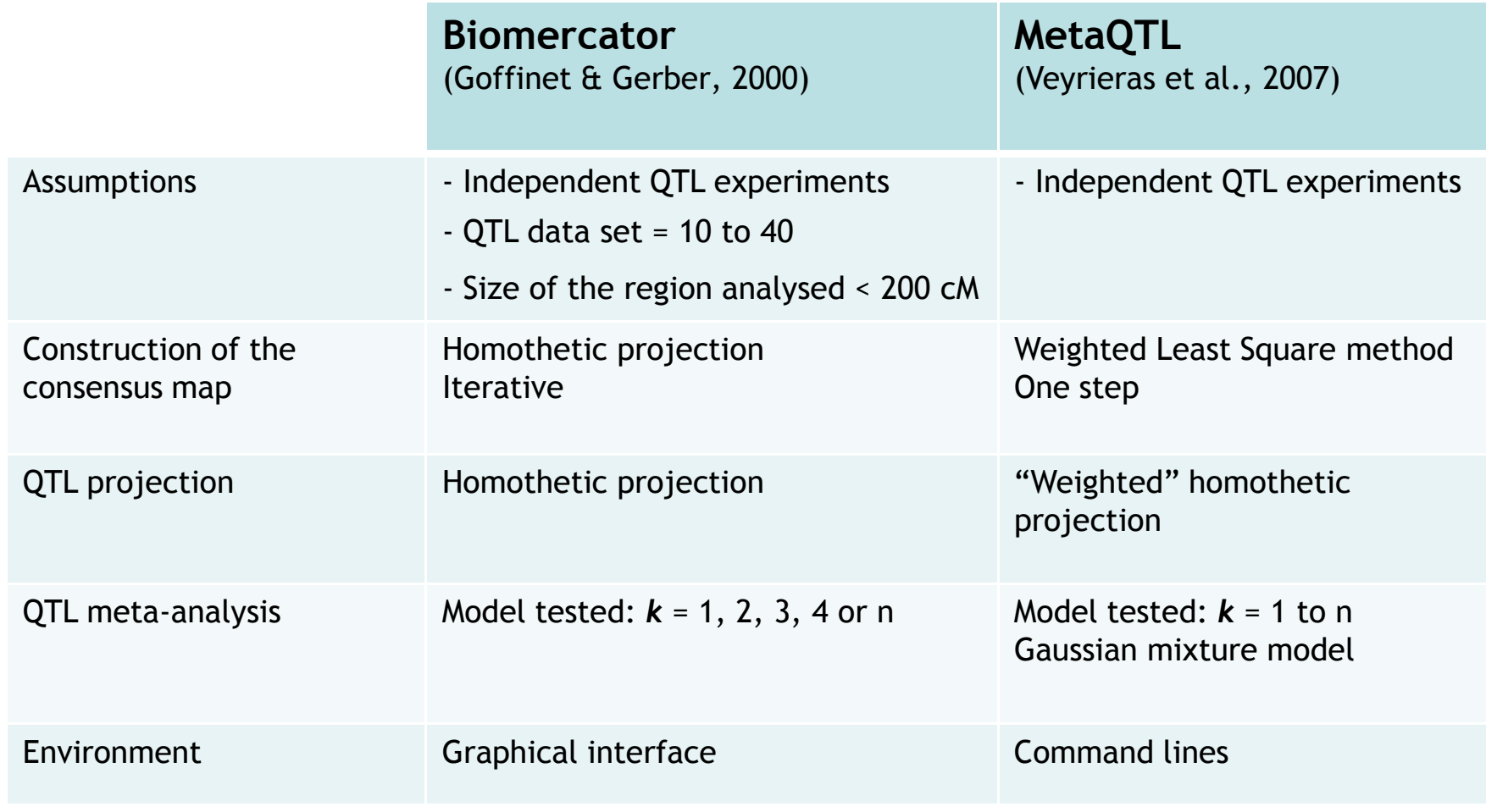

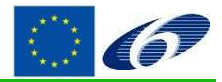

Workshop Comparative Mapping Salicaceae8-10th March 2010, Orléans, France

### Meta-analysis – Software improvements-**QVOLTEQ**

**MetaQTL project**<br>http://urgi.versailles.inra.fr/projects/MetaQTL/index.php

#### **Objectives**

Agence Nationale de la Rechen

- Develop a new version of Biomercator

**GENOPLANTE** 

- integrate powerful statistical methods from MetaQTL in a friendly user graphical interface
- implement methods for the integration of physical maps (genome sequence)
- visualisation of meta-QTLs in a genome browser (links to GnpMap: http://urgi.versailles.inra.fr/data/gnpMap/index.php)

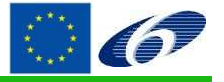

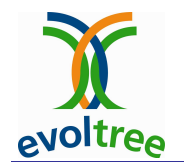

### References

#### Methodology and program references

- Arcade, A., A. Labourdette, M. Falque, B. Mangin, F. Chardon, A. Charcosset, and J. Joets. 2004. BioMercator: integrating genetic maps and QTL towards discovery of candidate genes. Bioinformatics 20:2324-2326.
- Goffinet, B., and S. Gerber. 2000. Quantitative Trait Loci: A Meta-analysis. Genetics 155:463-473.
- Veyrieras, J.-B., B. Goffinet, and A. Charcosset. 2007. MetaQTL: a package of new computational methods for the meta-analysis of QTL mapping experiments. BMC Bioinformatics 8:49.

#### Applications in crops with MetaQTL methodology

- Loffler, M., C.C. Schon, and T. Miedaner. 2009. Revealing the genetic architecture of FHB resistance in hexaploid wheat (Triticum aestivum L.) by QTL meta-analysis. Molecular Breeding 23:473-488.
- Marandel, G., J. Salava, A. Abbott, T. Candresse, and V. Decroocq. 2009. Quantitative trait loci meta-analysis of Plum pox virus resistance in apricot (Prunus armeniaca L.): new insights on the organization and the identification of genomic resistance factors. Molecular Plant Pathology 10:347-360.

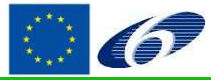

Workshop Comparative Mapping Salicaceae8-10th March 2010, Orléans, France

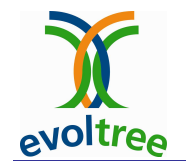

### References

#### Applications in crops with Goffinet & Gerber / Biomercator methodology

- Ballini, E., J.B. Morel, G. Droc, A. Price, B. Courtois, J.L. Notteghem, and D. Tharreau. 2008. A genome-wide metaanalysis of rice blast resistance genes and quantitative trait loci provides new insights into partial and complete resistance. Molecular Plant-Microbe Interactions 21:859-868.
- Chardon, F., B. Virlon, L. Moreau, M. Falque, J. Joets, L. Decousset, A. Murigneux, and A. Charcosset. 2004. Genetic architecture of flowering time in maize as inferred from quantitative trait loci meta-analysis and synteny conservation with the rice genome. Genetics 168:2169-2185.
- Lanaud, C., O. Fouet, D. Clement, M. Boccara, A.M. Risterucci, S. Surujdeo-Maharaj, T. Legavre, and X. Argout. 2009. A meta-QTL analysis of disease resistance traits of Theobroma cacao L. Molecular Breeding 24:361-374.
- Hanocq, E., A. Laperche, O. Jaminon, A.L. Laine, and J. Le Gouis. 2007. Most significant genome regions involved in the control of earliness traits in bread wheat, as revealed by QTL meta-analysis. Theoretical and Applied Genetics 114:569-584.
- Khowaja, F.S., G.J. Norton, B. Courtois, and A.H. Price. 2009. Improved resolution in the position of drought-related QTLs in a single mapping population of rice by meta-analysis. Bmc Genomics 10.
- Shi, J., R. Li, D. Qiu, C. Jiang, Y. Long, C. Morgan, I. Bancroft, J. Zhao, and J. Meng. 2009. Unraveling the complex trait of crop yield with quantitative trait loci mapping in Brassica napus. Genetics 182:851-861.
- Rong, J., E.A. Feltus, V.N. Waghmare, G.J. Pierce, P.W. Chee, X. Draye, Y. Saranga, R.J. Wright, T.A. Wilkins, O.L. May, C.W. Smith, J.R. Gannaway, J.R. Wendel, and A.H. Paterson. 2007b. Meta-analysis of polyploid cotton QTL shows unequal contributions of subgenomes to a complex network of genes and gene clusters implicated in lint fiber development. Genetics 176:2577-2588.

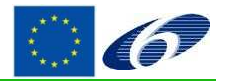